## **Student checklist** for ACADEMIC ADVISING + REGISTRATION

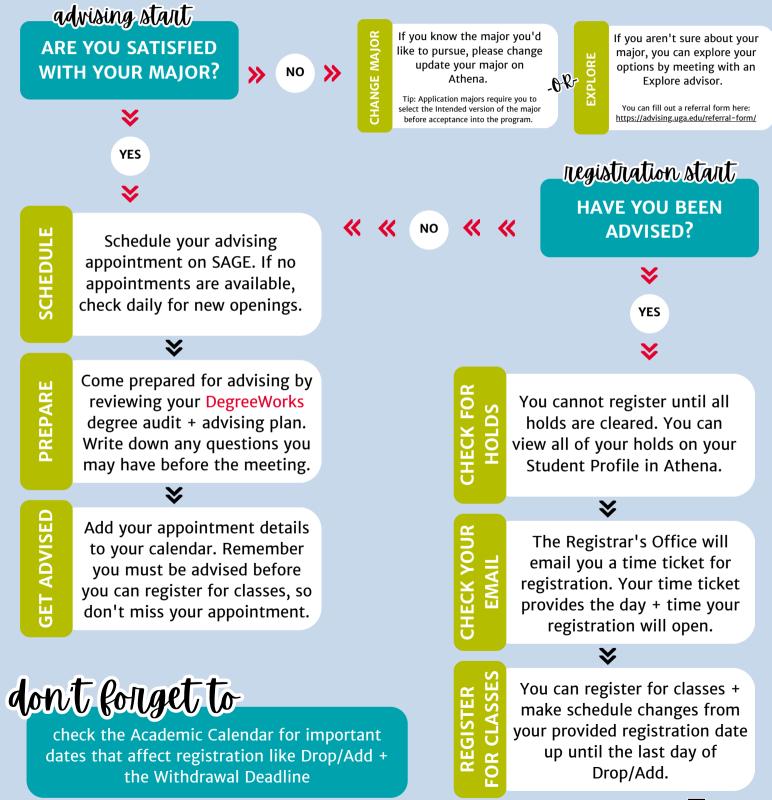

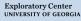